//\*\*\*\*\*\*\*\*\*\*\*\*\*\*\*\*\*\*\*\*\*\*\*\*\*\*\*\*\*\*\*\*\*\*\*\*\*\*\*\*\*\*\*\*\* // // NAME: WPCHTB03.WPM // PURPOSE: Change Column Widths in a Table // AUTHOR: J. J. Westergren, WPCorp // Rev Date: 6/7/93 //\*\*\*\*\*\*\*\*\*\*\*\*\*\*\*\*\*\*\*\*\*\*\*\*\*\*\*\*\*\*\*\*\*\*\*\*\*\*\*\*\*\*\*\*\* // Revision History // // 6/7/93 Change items for consistency. Global(ScrnMode;MsgAdj;DefTitle;Title) Global(FakeBtns;CancelMsg;Areahgt) Global(w;h;tbox;hbox;helpmsg;blockmsg) Global (HotElement;SaveScrn)  $select[0]=0$ Areahgt=19 DefTitle="Coach" // Main title name Title="Coach" ScrnMode=?ScreenHigh-24 Use("wpchlibr.wpm") // Shared library file Use("wpchlbtb.wpm") If (NOT Exists(Module)) ScreenSetup() If(?Dialog<>36) ColorScheme() Endif Endif If(?BlockActive) Blockoff Endif OnCancel Call(CancelCoach) Error(off!) MsgAdj=DlgMessage() CancelMsg=0

```
//*********************************************
//
// MAIN PROGRAM: Coach
//
//*********************************************
//Label (menu)
WindowMaximize
Cancel(Off!)
Success=0
If(NOT Exists(Module))
  Call(OverviewDlg) // Overview Dialog
Endif
```
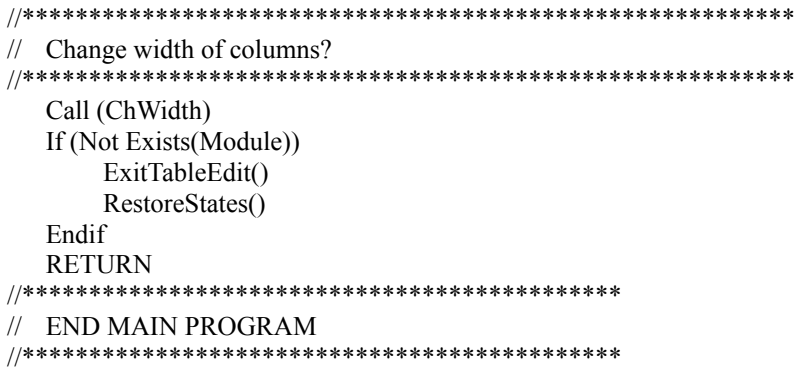

```
//*********************************************
//
// SUBROUTINE: OverviewDlg
//
//*********************************************
Label(OverviewDlg)
       Message(&tbox;1100) //Welcome Screen
       Result=Welcome("Coach";&tbox)
```
If (Result=2) RETURN Endif Return

```
//*************************************************************
//
// SUBROUTINE: Change Column Width
//
//**************************************************************
LABEL (CHWidth)
EditTable()
   While(?MouseLEft)
   EndWhile
   Keypress=\{-8154; //allow Exit
                 -8158; //allow F1
                 -8168; //Right Arrow
                 -8167; //Left Arrow
                 -8108; //Ctrl-Left Arrow
                 -8109; //Ctrl-Right Arrow
               }
   chkcode={-1;}Message (\&tbox;1200) //Go to column to change width of
   Message(&hbox;1203)
   SetBoxSize()
   CommentsBox(&tbox;9;10;w;h-2;0)
FakeBtns=0
Result=-1
While(1)
   Result=DoEdit(1;&chkcode;&Keypress)
       If(Result=-8154) //F7 pressed
          BREAK
       Else If (Result=-8109 OR Result=-8108 or Result=-8168 or Result=-8167)
                        //arrow pressed
          Result=Postit("Coach";&hbox;0;14;0;0;0)
       Else If(Result=-8158) //F1 pressed
                 Message (&tbox;1200)//Go to column to change width of
                 Hint=Hint(&tbox;9;10;0)
              Endif
       Endif
       Endif
EndWhile
DisplayRewrite
StatusPrompt(" ")
       Message (&tbox;1205) //change more widths?
       Result=MessageBox("Coach";&tbox;5)
          If (Result = 1)Go (CHWidth)
          Endif
Var[3] = 0RETURN
Name: C:\WP60\MACROS\WPCH_TB3.WPM Page 5 of 15
June 7, 1993 9:41 am
```
//\*\*\*\*\*\*\*\*\*\*\*\*\*\*\*\*\*\*\*\*\*\*\*\*\*\*\*\*\*\*\*\*\*\*\*\*\*\*\*\*\*\*\*\*\* // // PROCEDURE: Message // //\*\*\*\*\*\*\*\*\*\*\*\*\*\*\*\*\*\*\*\*\*\*\*\*\*\*\*\*\*\*\*\*\*\*\*\*\*\*\*\*\*\*\*\*\* PROCEDURE Message(&tbox;Msg) Switch(Msg) CaseOf 1001: //Step 1: Successfully changed widths tbox={ " You have adjusted Table Column Widths! "; " "; } CaseOf 1100: //Welcome Screen tbox={ "The Change Widths of Table Columns Coach helps you"; "modify a table by adjusting column widths in a table."; " "; "╔════════════════════╤═══════════╤══════════╤════╤════╗"; "║ │ │ │ │ ║"; "╟────────────────────┼───────────┼──────────┼────┼────╢"; "║ │ │ │ │ ║"; "╟────────────────────┼───────────┼──────────┼────┼────╢"; "║ │ │ │ │ ║"; "╚════════════════════╧═══════════╧══════════╧════╧════╝"; " "; } CaseOf 1200: //Change Column Width tbox={ "Place the cursor in any cell in the column you want to "; "change.";  $"$  "; "> Press [Bold On]Ctrl+ Right Arrow[Bold Off] to widen the column "; "> Press [Bold On]Ctrl+ Left Arrow[Bold Off] to narrow the column ";  $\mathbf{u}$   $\mathbf{u}$  . "When you are finished adjusting the columns, press [Bold On]F7[Bold Off]."; " "; } CaseOf 1203: hbox={ "Press F7 when done"; "or F1 for Help."; " " } CaseOf 1205: //change more column widths? tbox= { "Do you want to adjust the width of another column?"; ""; } DEFAULT: //If none were found tbox={ "Message not found! "; " "; Name: C:\WP60\MACROS\WPCH\_TB3.WPM Page 6 of 15

June 7, 1993 9:41 am

hbox={ "No hint available. What type of information"; "would be helpful here?"; " "; }

ENDSwitch ENDPROC

}